# Reading 08: Document Tools

#### Domer McDomerson

This document provides a basic overview of IATEX.

#### Documents

To denote the beginning and end of a document, you should do the following:

```
\documentclass[letterpaper]{article}
...
\begin{document}
...
\end{document}
```
## Packages

To import Packages, you should use the usepackage command after the documentclass command and before the document environment (ie. the preamble):

```
\usepackage{graphicx}
\usepackage{hyperref}
\usepackage[margin=1in]{geometry}
```
#### Titles

To create a Title, add the following to your document's preamble:

```
\title{Reading 08: Document Tools}
\date{}
\author{Domer McDomerson}
```
Next, add the maketitle command to your document environment:

```
\begin{document}
\maketitle
...
```
### Sections

To create Section Headers, you use the following command:

```
\section{Overview}
```
To remove the leading number, append a \* after the section command name.

\section\*{Overview}

## Styles

- To make text Bold use the code: {\bf text}.
- To make text *Italicized* use the code: {\it text}.
- To make text Monospaced use the code: {\tt text}.

### Verbatim

To show Verbatim Blocks of text such as:

#!/bin/sh

```
for argument in $@; do
    echo $argument
done
```
Use the verbatim environment:

```
begin{verbatim}
#!/bin/sh
```

```
for argument in $@; do
    echo $argument
done
end{verbatim}
```
To show a Verbatim Blocks of text inline, use the following code:

Here is \verb|Verbatim Blocks of Text|!

## Enumeration

To provide an Enumeration of items such as:

- 1. First: First enumeration.
- 2. Second: Second enumeration.
- 3. Third: Third enumeration.

Use the following code:

```
\begin{enumerate}
\item{\tt First}: First enumeration.
\item{\tt Second}: Second enumeration.
\item{\tt Third}: Third enumeration.
\end{enumerate}
```
#### Itemization

To provide an Itemization of items such as:

- First: First itemization.
- Second: Second itemization.
- Third: Third itemize.

Use the following code:

```
\begin{itemize}
\item{\tt First}: First itemization.
\item{\tt Second}: Second itemization.
\item{\tt Third}: Third itemization.
\end{itemize}
```
#### Table

To create a Table such as:

| Column 1    | Column 2    | Column 3    |
|-------------|-------------|-------------|
| Value $1,1$ | Value $1,2$ | Value $1,3$ |
| Value $2,1$ | Value 2,2   | Value 2,3   |
| Value 3,1   | Value 3,2   | Value 3,3   |
| Value $4,1$ | Value $4,2$ | Value 4,3   |

<span id="page-2-0"></span>Table 1: Example Tables

Use the following code:

```
\begin{table}[h!]
\centering
\begin{tabular}{r|l||c}
Column 1 & Column 2 & Column 3\\
\hline
Value 1,1 & Value 1,2 & Value 1,3\\
Value 2,1 & Value 2,2 & Value 2,3\\
Value 3,1 & Value 3,2 & Value 3,3\Value 4,1 & Value 4,2 & Value 4,3\\end{tabular}
\caption{Example Tables}
\label{tbl:example}
\end{table}
```
#### Figures

\end{figure}

To include a Figure such as: Use the following code: \begin{figure}[h!] \centering \includegraphics[width=5in]{children.jpg} \caption{Cuties} \label{fig:cuties}

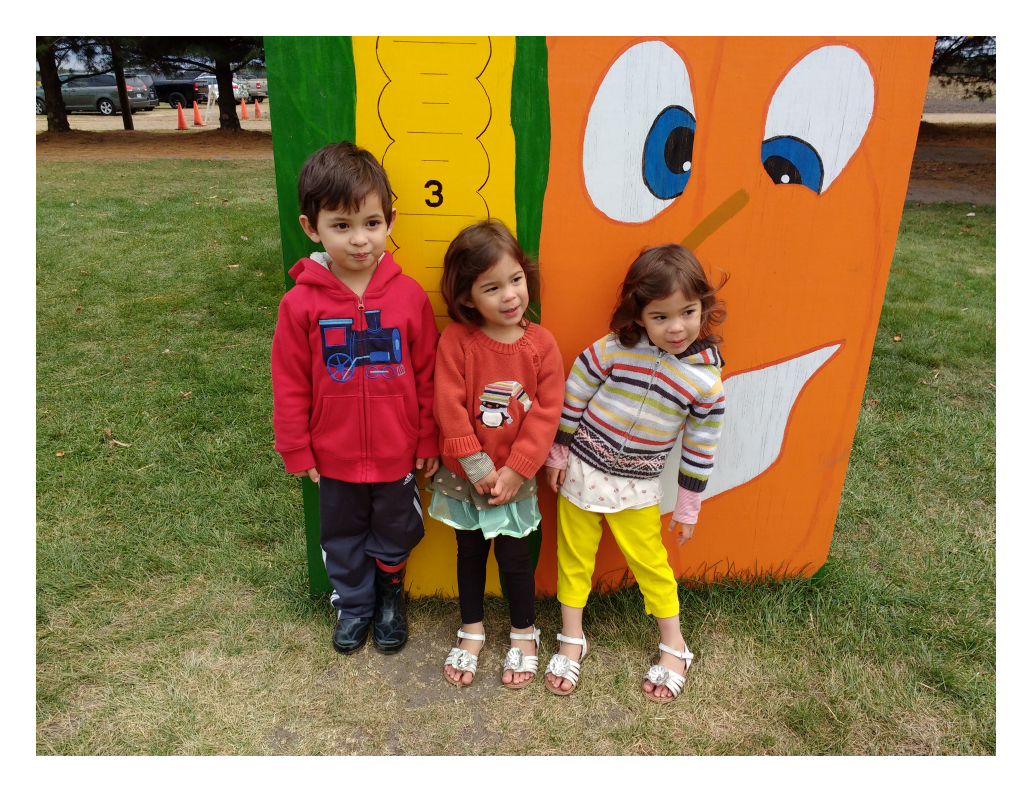

Figure 1: Cuties

# <span id="page-3-0"></span>References

To reference an internal Figure such as Figure [1](#page-3-0) or Table such as Table [1](#page-2-0) refer to the label using the ref.